## **UB-04 CLAIM FORM INSTRUCTIONS**

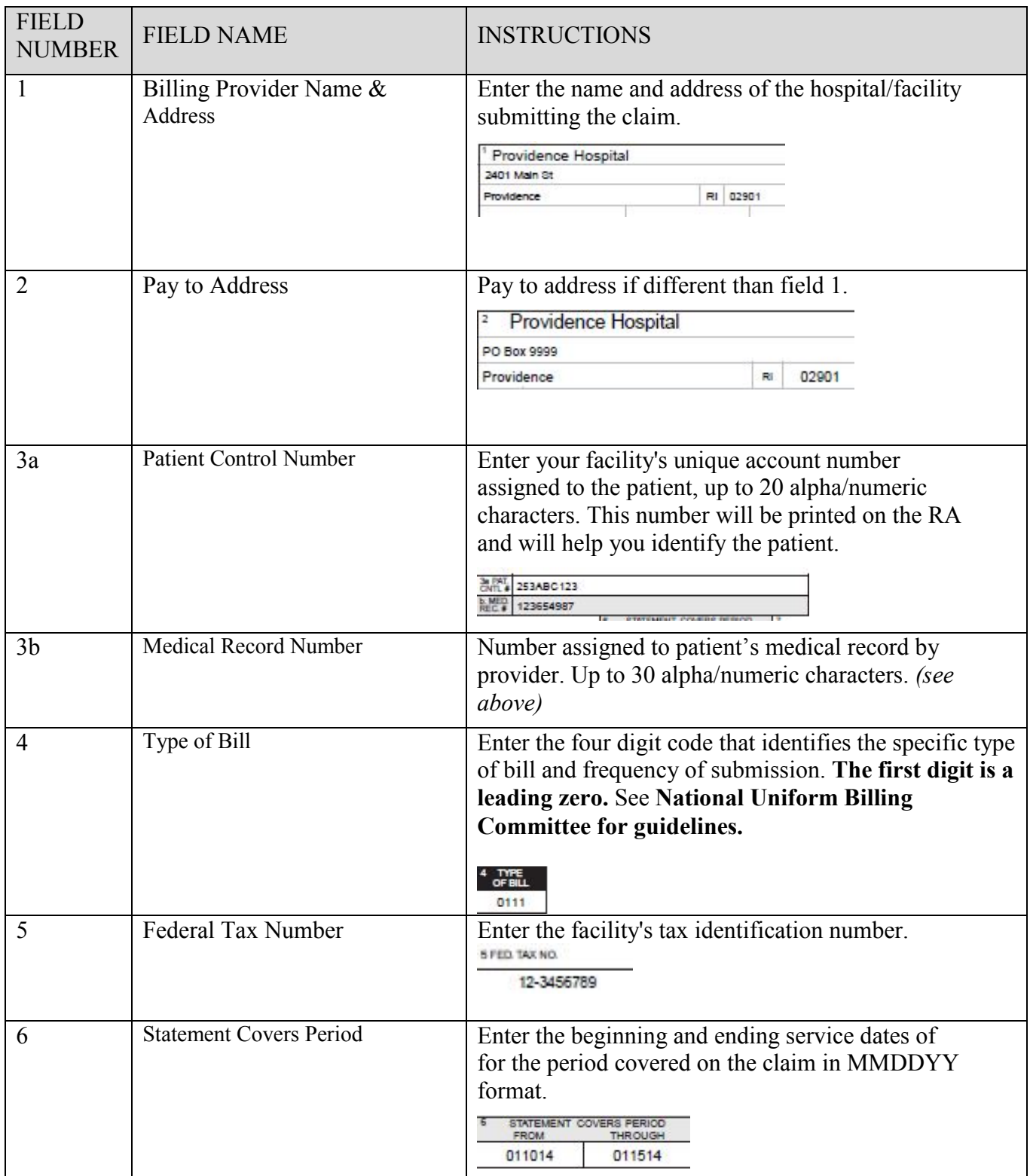

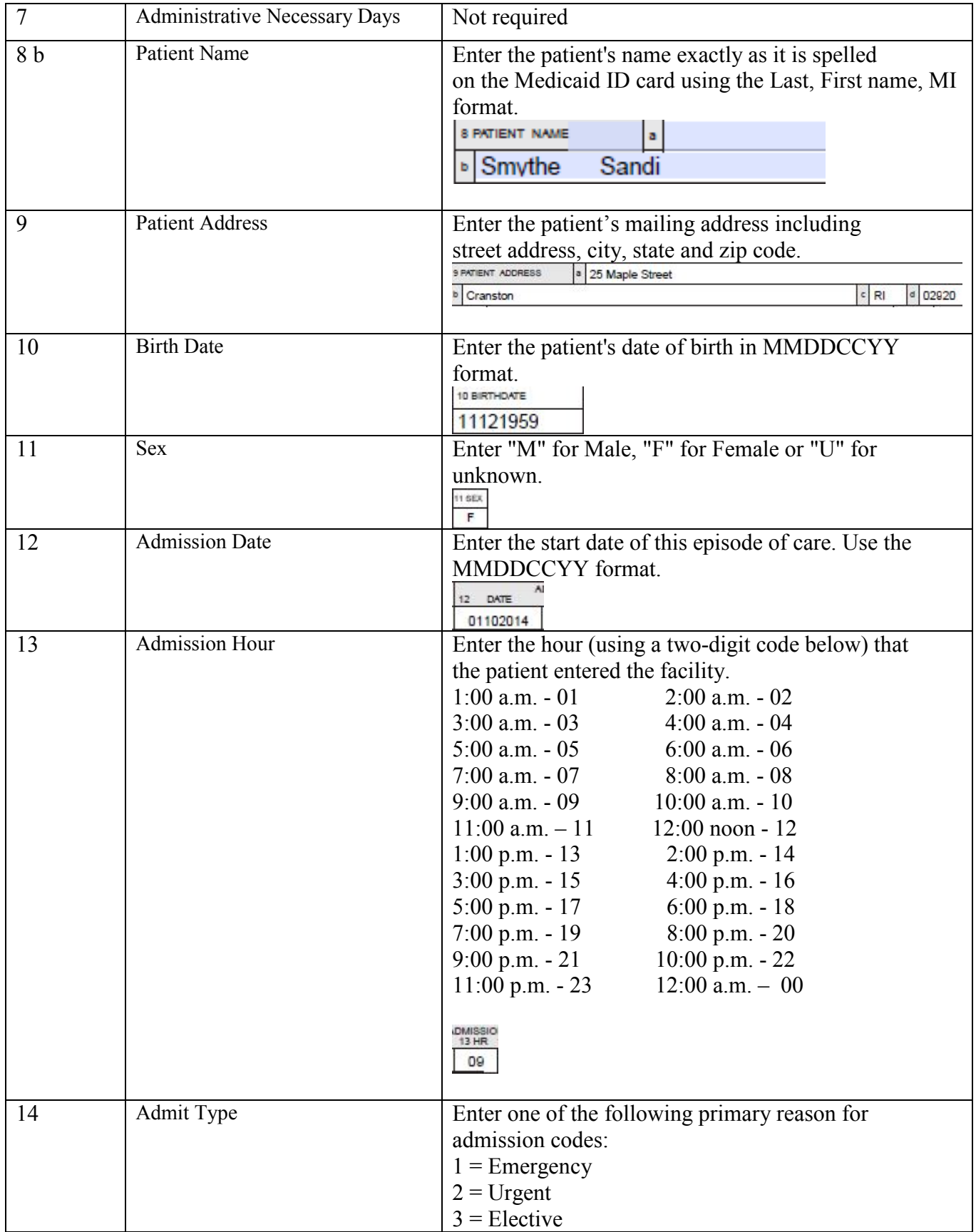

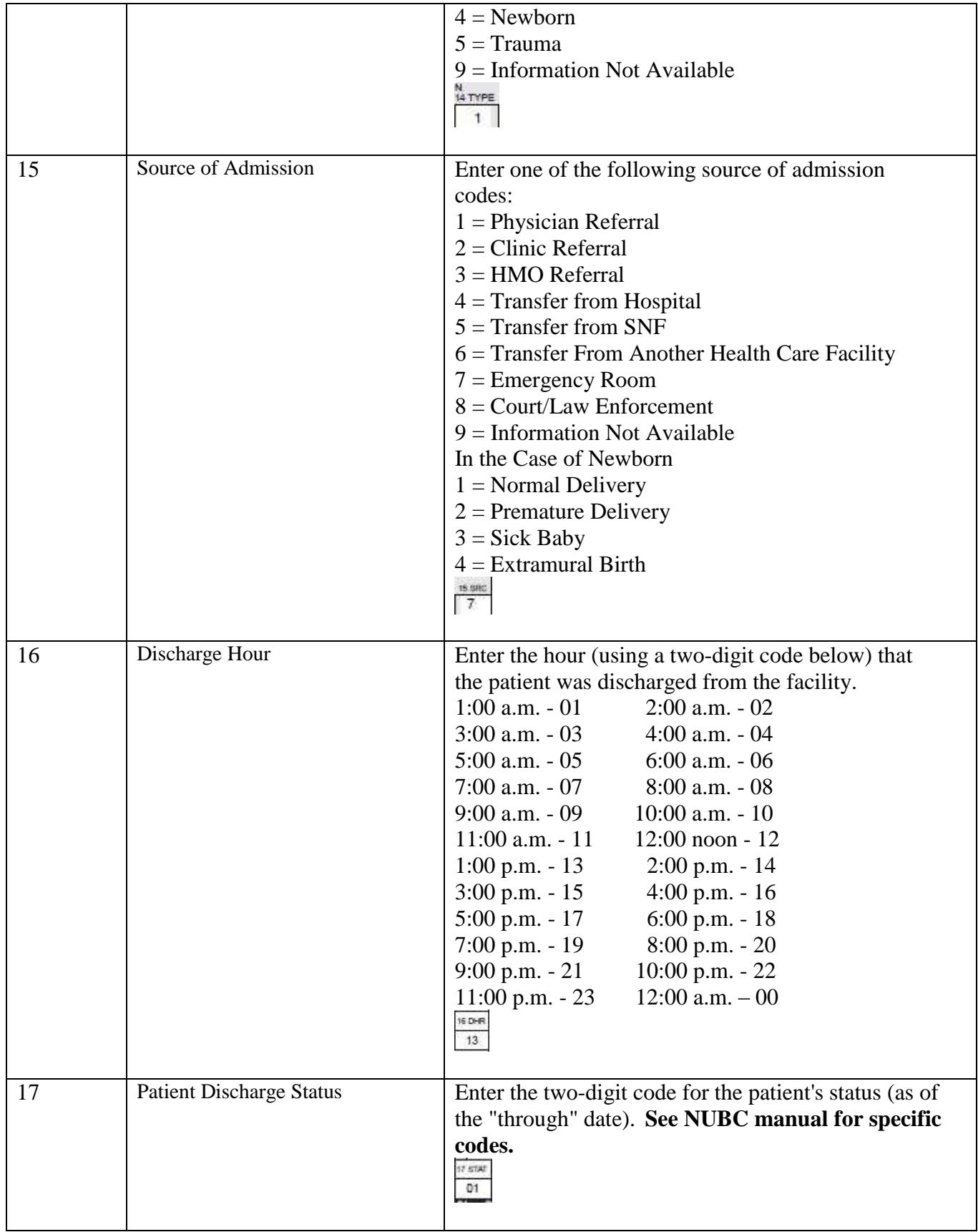

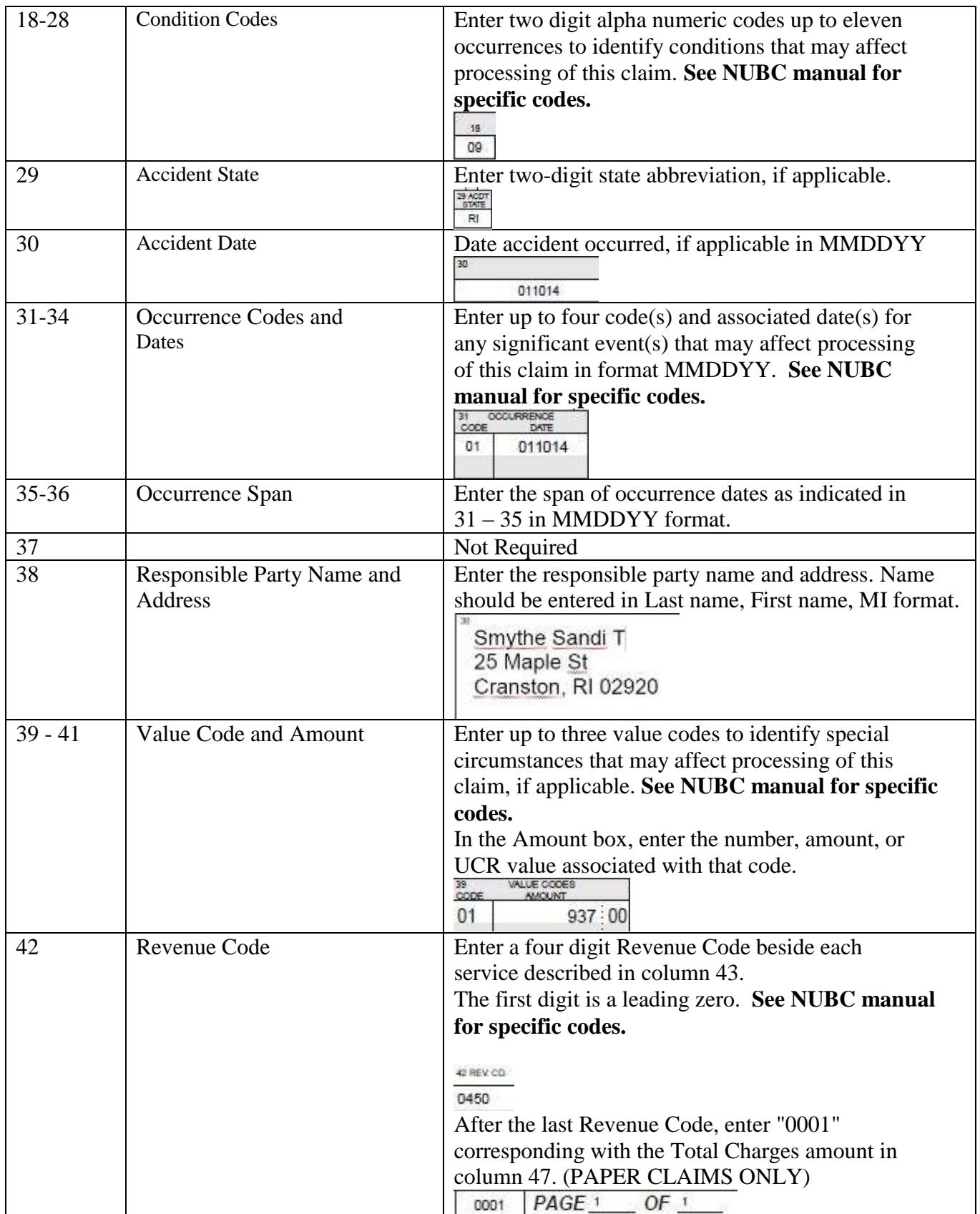

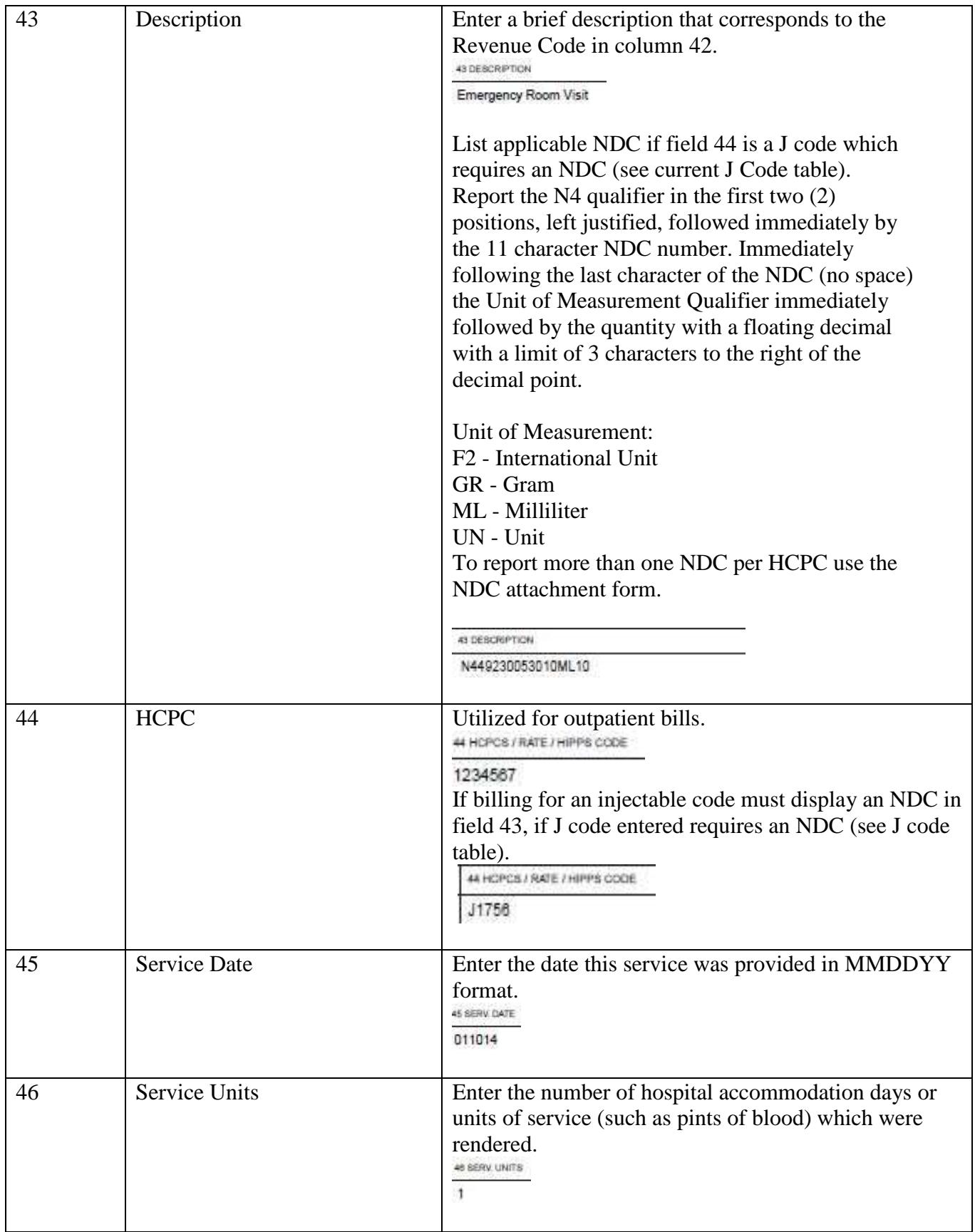

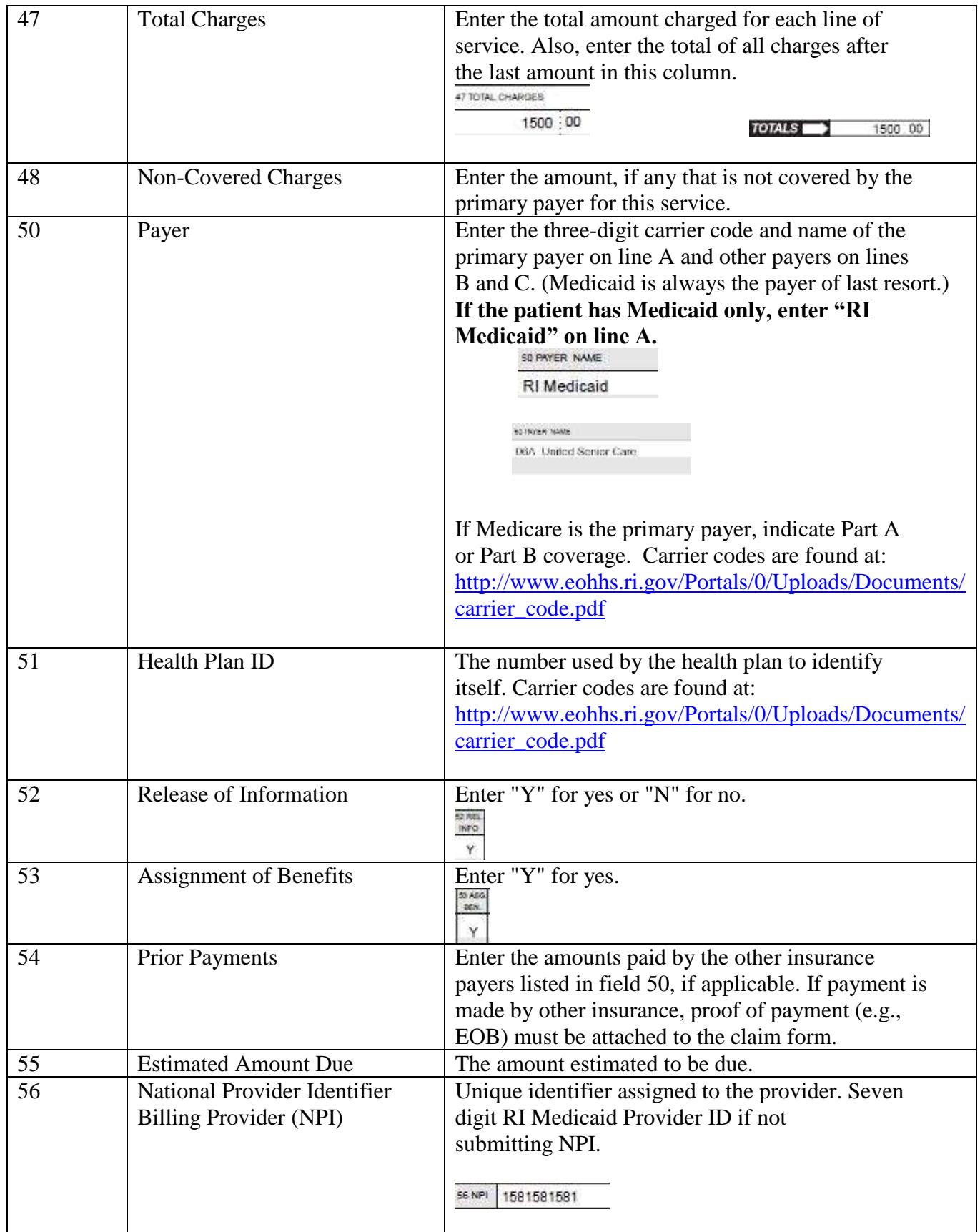

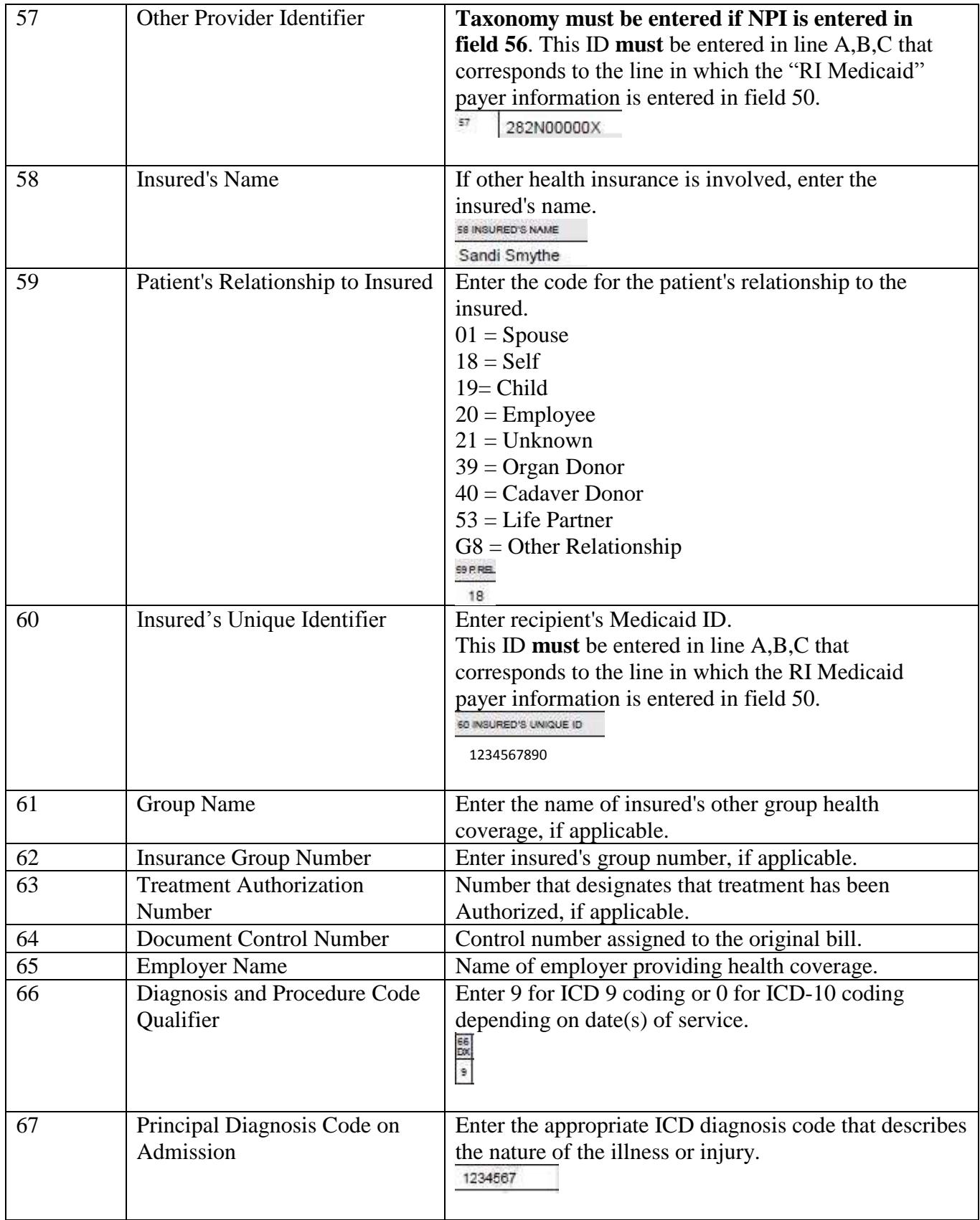

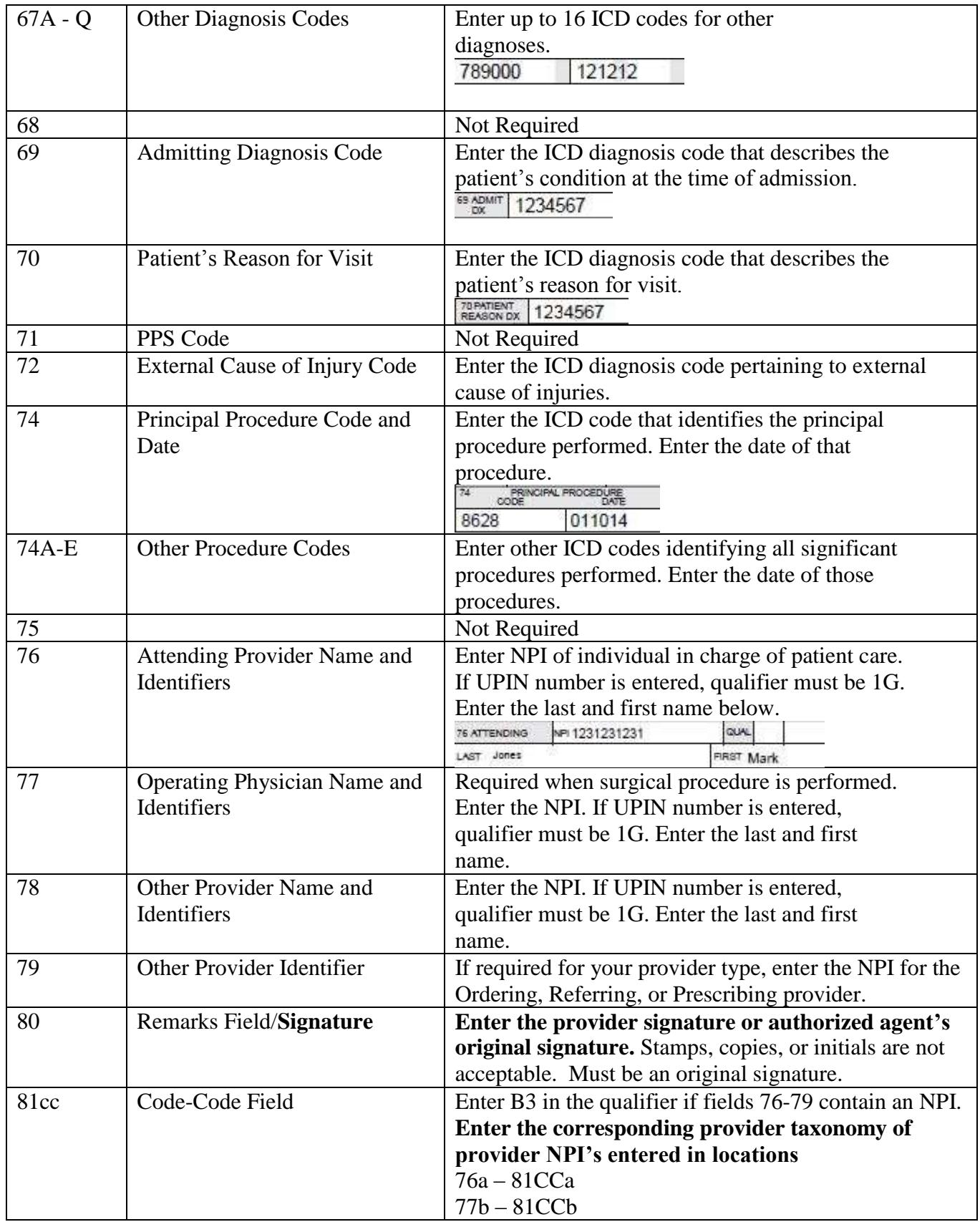

![](_page_8_Picture_14.jpeg)